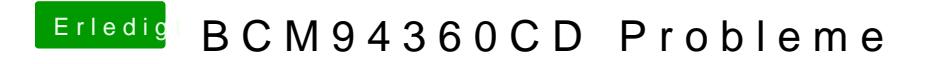

Beitrag von jboeren vom 11. November 2016, 13:01

Aber wie kann man da keyboard pairen?